# The trimmer program

#### Sal Elder

November 13, 2021

### 1 Introduction

The purpose of this program is to shorten video files, without giving them the appearance of having been cut or sped up. For example, if you gave the program a video in which Alice crosses a room, and then Bob crosses the same room, then the program should output a video of Alice and Bob crossing the room together.

At first this may sound impossible, but it is actually similar to an existing process called "seam carving" [1]. The goal there is to shrink an image along the x-dimension (say) by some amount without losing or distorting important image features. So, for example, you can remove parts of the sky but not parts of people's faces.

Seam carving has also been applied to videos, by a natural extension of the concept from 2d to 3d [2]. That is, it has been used to retarget the width or height of videos. Here, I'm going to try to retarget the duration of a video instead. I haven't seen examples of that done with seam carving, although I have seen something similar with a different technique [3].

#### 2 Algorithm overview

Here I give a summary of the seam-carving algorithm for images [1], in order to motivate the version for changing video duration.

First an energy  $U(x, y)$  is assigned to each pixel, corresponding (ideally) to the importance of that pixel. Different "energies" can be used, such as the  $L_1$  or  $L_2$  norm of the image gradient. Then vertical "seams,"  $x(y)$ , are removed from the image one at a time until it reaches the desired aspect ratio. A seam is a minimum-energy connected path of pixels from the top of the image to the bottom, containing exactly one pixel per row. An example of a seam is shown in Fig. 1(a).

#### 2.1 Dynamic programming algorithm

A seam can be found with a simple dynamic programming approach. Define  $\text{OPT}(x, y)$  as the minimum energy for a seam from  $y = 0$  to  $y = y$ , which is constrained to include the point  $(x, y)$ . Given this definition, it's easy to figure out OPT $(x, y+1)$ : we simply choose the smallest of  $U(x, y+1) + \text{OPT}(x', y)$  for neighboring x'. This is illustrated in Fig. 1(b). At the end, this gives us the minimum energy, but we can recover the seam itself in the usual way. When we select the point  $(x', y)$  to connect to  $(x, y + 1)$ , we simply keep track of the x' we chose in a separate array, say PREV $(x, y + 1) = x'$ .

#### 2.2 3d version

To shrink a 3d domain along its z-axis, we want to remove a continuous minimum-energy surface  $z(x, y)$ . Unfortunately, you can't find one with dynamic programming, so you have to use a graph cut algorithm. Moreover, to get it to run reasonably fast requires some tricks. Alternatively, you can reduce the problem to carving 1d seams, either by

- applying seam-carving separately to each  $z$ -plane
- taking the "maximum projection"  $U(x, z) = \max_y U(x, y, z)$  and carving out a surface  $z(x, y) = z(x)$ .

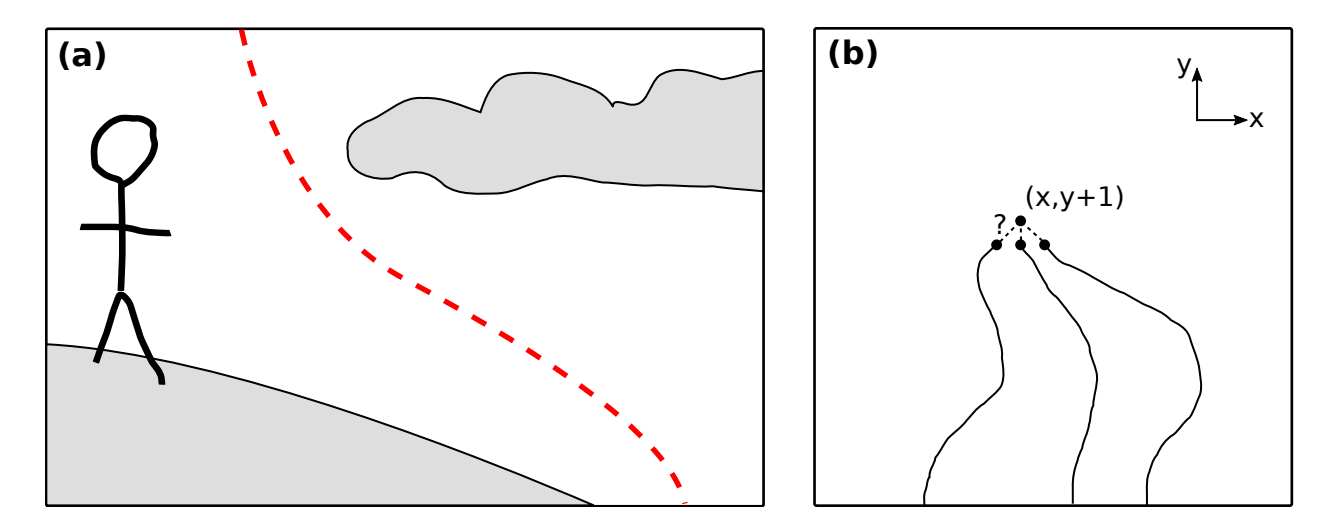

Figure 1: **Seam carving.** (a) An example of a seam. (b) Illustration of a dynamic programming algorithm used to find seams. Points represent pixels.

All of these variants are described in Ref. [2].

I don't want to bother with the graph cut method, so I'll use one of the reductions to carving 1d seams from 2d images. I've tried the first type previously, but it produces very prominent "slices" in the video. An example frame is shown in Fig. 2(a). (This is analogous to the "jittering" or "temporal incoherence" described in Ref. [2].) Basically,  $z(x, y)$  is continuous along one axis but totally discontinuous along the other.

Instead, the program I show here will use the "max projection" version. A sample frame is shown in Fig. 2(b). Note for typical inputs, I expect projecting along  $y$  to work better than projecting along  $x$ . That's because different events tend to happen on the left or right of a frame rather than the top or bottom.

## 3 Program outline

Here is the skeleton for the program. (Small numbers indicate the page number that a code block is defined on or added to.)

```
2 \langle * \, 2 \rangle \equiv
```

```
\langleInclude headers 4b\rangleusing namespace std;
   <i><u>Declarations</u> 4c)
   \langleDefinitions 6a\rangleint main(int argc, const char * argv[]) {
                \langleParse arguments 3)
                 hLoad video 7ai
                 \langle Apply\ algorithm\ 7b \rangle\langleOutput video 7c\ranglereturn 0;
   }
Defines:
```

```
main, never used.
```
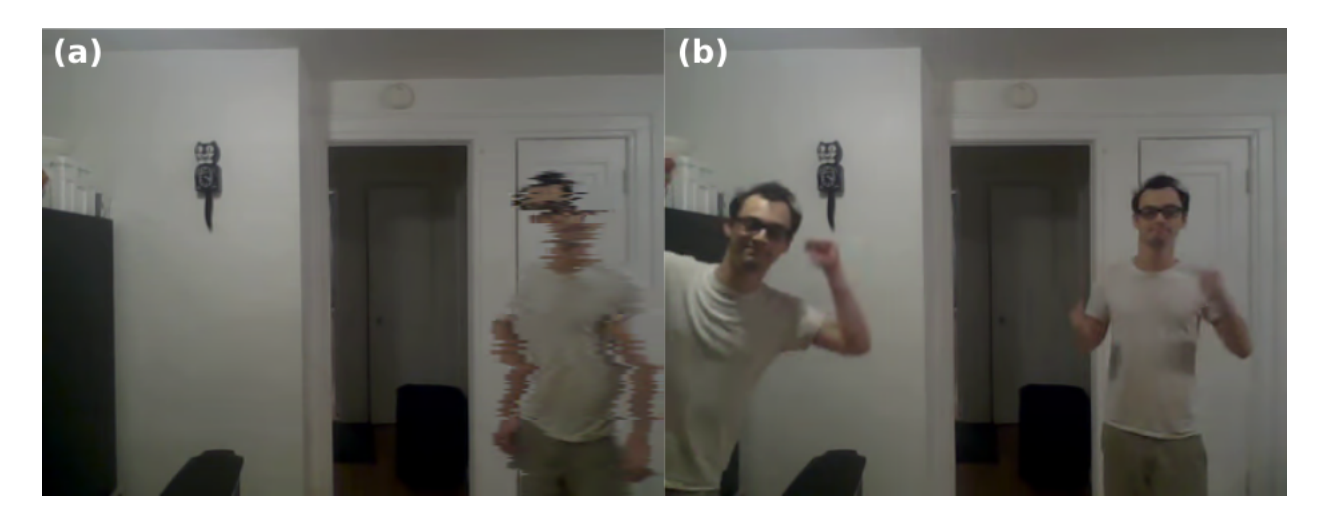

Figure 2: **Continuity of 1d seams.** (a) Example output when seam carving is applied separately to planes cut through the video volume. Seams are continuous as a function of x but not y. (b) Example output when seam carving is applied to the max-energy projection along the y axis. Seams are continuous as a function of both x and y. This is the method described in this document.

## 4 Input/output

Let's decide on the usage pattern for this program. Rather than encode and decode video myself, I'd rather pipe to and from ffmpeg. That is, I'll assume raw pixel bytes are coming in on cin, and I'll send the resulting pixels to cout at the end. The program itself will accept arguments for the video width, video height, and fraction of time to keep. For example, the user may call the program like this:

```
ffmpeg -i myInput.mpg -pix_fmt rgb24 -f rawvideo -
| ./trimmer 360 240 0.5
| ffmpeg -f rawvideo -pix_fmt rgb24 -s 360x240 -r 24 -i - output.mpg
```
Some notes on  $f$  fmpeg. Options apply to the next input or output specified. The  $-r$  flag is the framerate. The  $$ means to pipe to/from standard output/input. It's syntactic sugar for pipe:, i.e. the unnamed pipe.

Note that cin >> and cout << do formatted input and output, so cin >> will ignore "whitespace," and cout << '\n' outputs *two* bytes on Windows. We can use cin.get and cout.put to do unformatted input and output of a single character at a time, but I've found doing it that way is much slower than using a buffer with cin.read and cout.write.

As an aside, the test I ran was to pipe pixel data from ffmpeg into a "passthrough" program, and pipe that program's output into a file. I either wrote the passthrough program like

```
for(char c; cin.get(c);) cout.put(c);
```
or

```
while(cin.read(buffer, framesize)) cout.write(buffer, framesize);
```
Getting back to the code, first confirm that the user has provided the correct number of arguments.

```
\langle \textit{Parse arguments } 3 \rangle \equiv (2) 4a \trianglerightstring expected {"Expected arguments: [width] [height] [fraction kept]\n"};
      if (argc != 4) {
               cout << expected;
               return 1;
```
}

Defines: expected, used in chunk 4a. Uses fraction 4a, height 4a, and width 4a.

We can use a string stream as an intermediary type between const char  $*$  and int or double.

```
4a \langle Parse arguments 3\rangle+\equiv (2) \triangleleft3
       istringstream width_string {argv[1]};
       istringstream height_string {argv[2]};
       istringstream fraction string {argv[3]};
       double fraction; int width, height;
       if (
                 !(fraction_string >> fraction) ||
                 !(width_string >> width) ||
                !(height_string >> height)
       ) {
                cout << expected;
                cout << "I couldn't parse the arguments (int int double).\n";
                return 1;
       }
       if (fraction \leq 0 || fraction > 1) {
       cout \lt\lt "I require 0 \lt fraction \lt= 1.\n\n\cdot\n;
       return 1;
       }
     Defines:
       fraction, used in chunks 3 and 7b.
       fraction_string, never used.
       height, used in chunks 3 and 5–7.
       height_string, never used.
       width, used in chunks 3 and 5–7.
       width_string, never used.
     Uses expected 3.
     Add the needed libraries for basic IO so far.
4b hInclude headers 4bi≡ (2) 5b .
       #include <iostream>
       #include <string>
```
Next we will store the pixel data coming into the standard input. We can proceed to define a suitable container type Video with some basic members we can expect to use.

 $\langle \textit{Declarations} \, 4c \rangle \equiv$  (2) class Video { h*Video members* 5ai };

#include <sstream>

Uses Video 6a.

```
5a (Video members 5a)≡ (4c) 7d ⊳
     public:
             Video(istream&, int width, int height);
             int length() const; // in frames
             unsigned char& get(int frame, int row, int col, int channel);
     private:
             int frames, rows, cols;
             ndarray<unsigned char> pixels;
             ndarray<double> energy;
```
Uses cols 6a, frames 6a, get 6a, height 4a, length 6a, ndarray 5b, rows 6a, Video 6a, and width 4a.

Rather than build one here, I'm simply going to include the definition of my very basic class for *n*-dimensional arrays. It supports initialization with a given shape, and element access, and that's about it. Perhaps in the future I'll write an improved ndarray as another literate program.

#include "ndarray.h"

5b  $\langle \text{Include headers 4b} \rangle + \equiv$  (2) <4b 6b  $\triangleright$ 

Defines:

ndarray, used in chunks 5a, 6a, 8b, 9a, and 11b.

The definitions of these members are straightforward. Note that because we don't know the number of frames when the constructor is called, we have to store the bytes in a temporary container and later transfer them into an ndarray.

```
6a \langle Definitions\ 6a ∈ ... (2) 7e \trianglerightVideo::Video(istream& input, int width, int height)
       : rows{height}, cols{width} {
                vector<unsigned char> all_bytes;
                int framesize = width*height*3; // bytes in a single frame
                char* buffer = new char[framesize];
                while(input.read(buffer, framesize)) {
                         all_bytes.insert(all_bytes.end(), buffer, buffer + framesize);
                }
                delete[] buffer;
                clog << "Setting up: ";
                // determine how many frames we have
                frames = all_bytes.size() / (3*rows * cols);
                // then put the data into pixels
                ndarray<unsigned char> reshaped {frames, rows, cols, 3};
                int indx = 0; // index into 1d vector
                for (int f=0; f< frames; ++f) {
                for (int r=0; r<rows; ++r) {
                for (int c=0; c < cols; ++c) {
                for (int chan=0;chan<3;++chan) {
                         reshaped.get(f,r,c,chan) = all_bytes[indx];
                         ++indx;
                }}}}
                pixels = reshaped;
                hCalculate voxel energy 9ai
       }
       int Video::length() const {return frames;}
       unsigned char & Video::get(int frame, int row, int col, int channel) {
                return pixels.get(frame, row, col, channel);
       }
     Defines:
       buffer, never used.
       cols, used in chunks 5a and 7–11.
       frames, used in chunks 5a and 8–11.
       framesize, never used.
       get, used in chunks 5a, 7e, and 9–11.
       length, used in chunks 5a and 7.
       rows, used in chunks 5a, 7e, 9a, 11b, and 12a.
       Video, used in chunks 4c, 5a, and 7–9.
     Uses height 4a, ndarray 5b, and width 4a.
```
I used to recalculate the energy every time we removed a frame, but this was the slowest part of the program, so I'm calculating once at the time we load the pixels. I'll define that part later when we get to the seam carving section of the program.

Since I used vector above, I need to include the header for it.

6b *lInclude headers* 4b) +≡ (2) <5b 9d  $\triangleright$ #include <vector>

Having this class makes the input part of the main a one-liner.

 $7a \qquad \langle Load \, video \, 7a \rangle \equiv$  (2)

```
Video input_video {cin, width, height};
```
Defines: input video, used in chunk 7.

Uses height 4a, Video 6a, and width 4a.

To reduce the video by the desired amount, we simply shrink it by one frame at a time and repeat as needed.

```
\langle Apply \ algorithm \ \to \ \equiv (2)
      int frames_to_remove = input_video.length() * (1.0 - fraction);
      for (int k=0; k < frames_to_remove; ++k) {
              if (k > 0) cerr << "\b\b\b\b\b\b\b\b\b\b\b\b\b\b\b\b";
              cerr << "Frame: " << setw(4) << (k+1) << "/" << setw(4) << frames_to_remove;
              input_video.carve_frame();
      }
      clog \lt\lt "\n";
```
Defines:

```
frames_to_remove, never used.
Uses carve_frame 8b, fraction 4a, input_video 7a, and length 6a.
```
The last step of the program is to output the pixel data for the reduced-duration video. We simply loop over the indices, since my ndarray doesn't support the range-for yet.

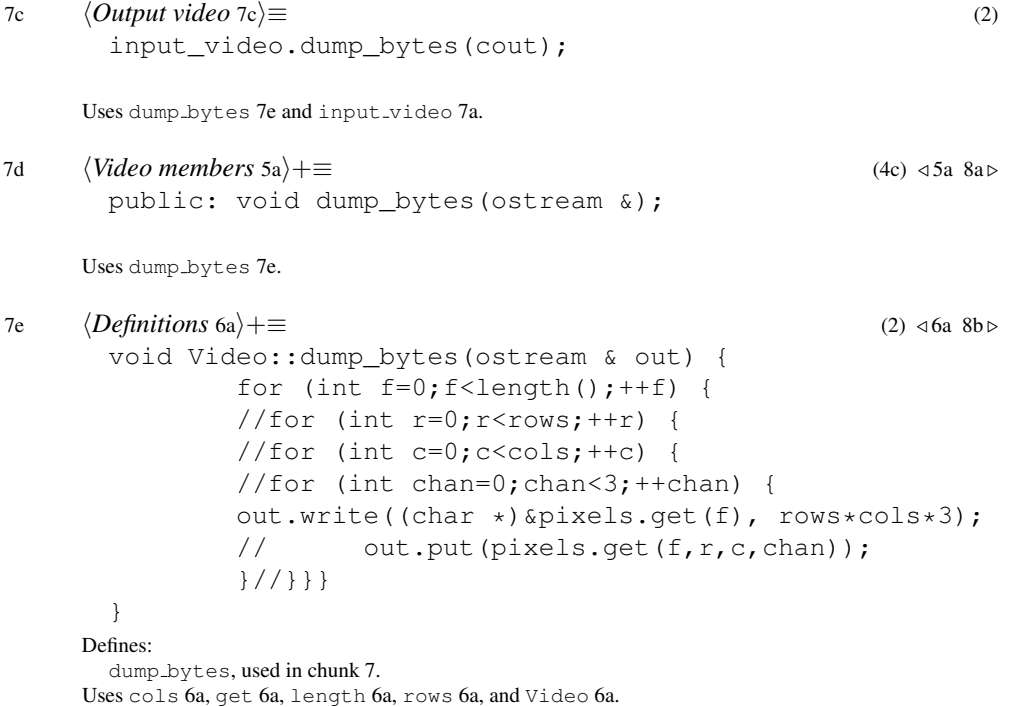

## 5 Seam carving

That completes the input and output parts of the program; now we need only go back and define the  $\text{curve\_frame}$ operation. The purpose of this operation is to reduce a video by a single frame.

It takes some thought to figure out the right way to resize the video. The important observation is that for every row, col pair, there's exactly one frame for which frame, row, col is deleted. (On the other hand, there may not be exactly one pixel deleted for all pairs of frame, row or frame, col.)

An easy way to handle it is to break the task into two parts: marking pixels for deletion for all  $\text{row}, \text{col}$ , and then applying the reshape operation to remove one frame. When we reshape, we'll simply build up a new array ignoring the unwanted elements. That will be easier than trying to move elements around in-place.

In fact, since we're going to carve based on a maximum projection along axis row, we only need to store the frame to delete as a function of the column.

```
8a \langle Video\,members\, 5a\rangle + \equiv (4c) \triangleleft 7d\,9b \trianglerightpublic: void carve frame();
      Uses carve_frame 8b.
8b \langleDefinitions 6a) +≡ (2) \langle 7e 9c \ranglevoid Video::carve_frame() {
                   ndarray<double> opt {frames, cols};
                    ndarray<int> prev {frames, cols};
                    ndarray<int> to_delete {cols}; // mark frame to delete
                    \langle Base \; case \; 10a \rangle\langle Apply recurrence 10b \rangle<i>Mark seam for deletion 11a)
                    \langle Reshape~pixel~array~11b \rangle}
      Defines:
        carve frame, used in chunks 7b and 8a.
        opt, used in chunks 10 and 11a.
        prev, used in chunks 10b and 11a.
        to delete, used in chunk 11.
      Uses cols 6a, frames 6a, ndarray 5b, and Video 6a.
```
Above, I've outlined the steps of the DP algorithm. Since the algorithm will make reference to the image energy, now is a good time to define that part of the constructor. The  $L_1$  norm of the intensity gradient is a typical choice for resizing images. Instead of taking the gradient with respect to all three axes, here I only take it with respect to time. This way we say objects are only important if they are moving. Note that when taking this derivative, we need to pay attention to edge cases. For convenience I reference the intensity of the pixels instead of accessing the three color channels separately.

Also note that we're calculating the max-projection of the energy along the  $\tau \circ w$  axis, that is

$$
U(\text{frame}, \text{col}) = \max_{\text{row}} U(\text{frame}, \text{row}, \text{col}), \tag{1}
$$

where  $U(\text{frame}, \text{row}, \text{col}) = |\partial \text{intensity}/\partial \text{frame}|.$ 

```
9a hCalculate voxel energy 9ai≡ (6a)
      ndarray<double> temp {frames, cols};
      for (int r=0; r<rows; +r) {
      \langle Print loading bar 12a)
      for (int f=0; f < frames; ++f) {
      for (int c=0; c \lt cols; ++c) {
              double df = intensity(f,r,c) - intensity(f == 0 ? 1 : f-1, r,c);
              temp.get(f,c) = max(abs(df), temp.get(f,c));
      }}}
      energy = temp;
```
Uses abs 9d, cols 6a, frames 6a, get 6a, intensity 9c, ndarray 5b, and rows 6a.

We can define the intensity of a pixel as the sum of the RGB components. Recall that the RGB components are unsigned char; we mustn't let them overflow.

```
9b (Video members 5a) +≡ (4c) √ 8a
       double intensity(int, int, int);
     Uses intensity 9c.
9c \langle Definitions\ 6a\rangle+\equiv (2) \triangleleft8bdouble Video::intensity(int f, int r, int c) {
               double res {0.0};
               for (int chan=0; chan<3;++chan) res += get(f,r,c,chan);
               return res;
       }
     Defines:
       intensity, used in chunk 9.
     Uses get 6a and Video 6a.
     Let's also include headers for the absolute value and max functions...
9d \langleInclude headers 4b\rangle+≡ (2) ⊲6b 12b >
       #include <cmath>
       #include <algorithm>
     Defines:
```
abs, used in chunk 9a.

In Section 1 we saw how seam-carving works for an image in terms of x and  $\eta$ . Now we need to translate that to our videos in terms of frame and column. Since we were shrinking x in the exposition above, we identify  $x \rightarrow$ frame,  $y \rightarrow$ column. That is, opt [f, c] is:

- the minimum energy for a path
- in the maximum-energy projection along row
- defined on  $col = 0, \ldots, c$
- with the constraint that at col=c, frame=f.

Similarly, assuming  $c > 0$ , the definition of prev[f,c] is

- the value of  $f$  when  $c-1$
- in the path described above.

Note that we will leave the  $c=0$  values of the prev array undefined but still present in the array. We could have shifted the indices by one to save a little memory, but that would have made the definition of  $prev[f,r,c]$  less intuitive.

The base case opt  $[f, 0]$  = energy  $[f, 0]$  immediately follows from the definition of opt.

```
10a \quad \langle Base \; case \; 10a \rangle \equiv (8b)
```

```
for (int f=0; f < frames; ++f)
        opt.get(f,0) = energy.get(f,0);
```
Uses frames 6a, get 6a, and opt 8b.

The recurrence translates to  $opt[f, c + 1] = min_{|f'-f| < 1} opt[f', c] + energy[f, c]$ , with  $prev[f, c + 1] = f'$ . The main thing to note before writing the code is to be careful about edge cases. I.e.,  $f-1$ ,  $f$ ,  $f+1$ , and  $c+1$  may not always be valid indices.

```
10b \langle Apply recurrence 10b\rangle \equiv (8b)
       for (int c=0; c+1 < \text{cols}; ++c) {
       for (int f=0; f < frames; +f) {
               opt.get(f,c+1) = opt.get(f,c);prev.get(f, c+1) = f;
               if (f-1) = 0 & opt.get(f-1, c) < opt.get(f, c+1)) {
                       opt.get(f, c+1) = opt.get(f-1, c);prev.get(f,c+1) = f-1;}
               if (f+1 < frames && opt.get(f+1, c) < opt.get(f, c+1)) {
                       opt.get(f, c+1) = opt.get(f+1, c);prev.get(f, c+1) = f+1;}
               opt.get(f,c+1) += energy.get(f,c+1);}}
```
Uses cols 6a, frames 6a, get 6a, opt 8b, and prev 8b.

At this point we have computed enough information to determine which seam to delete. The procedure is to find  $\min_{f}$  opt[f, cols - 1], then follow through prev and delete all the  $(f, c)$  traced out.

```
11a \langle Mark\, search\, for\, deletion\, 11a\rangle \equiv (8b)
        // find endpoint of seam
        int f_min = 0;for (int f=1; f < frames; ++f) {
                 if (opt.get(f,cols-1) < opt.get(f_min,cols-1))
                          f_min = f;
        }
        // trace through seam and mark pixels
        for (int c=cols-1; c \ge 0; --c) {
                 to_delete.get(c) = f_{min};
                 f min = prev.get(f min, c);
        }
      Defines:
        f_min, never used.
      Uses cols 6a, frames 6a, get 6a, opt 8b, prev 8b, and to delete 8b.
```
Finally, we need to update the pixels ndarray so as not to include the pixels we've marked for deletion. We simply build a replacement, inserting all pixels but the ones we've decided to remove. We also have to remove the corresponding points from the energy array.

```
11b \langle Reshape \text{ pixel array 11b} \rangle \equiv (8b)
       ndarray<unsigned char> new_pixels {frames-1, rows, cols, 3};
       ndarray<double> new_energy {frames-1, cols};
       for (int c=0; c \leq \text{cols}; ++c) {
                int f_new = 0; // frame index into replacement arrays
                for (int f_{old} = 0; f_{old} < frames; ++f_{old}) {
                        // f_old: frame index into existing arrays
                        if (f_old == to_delete.get(c)) continue;
                        for (int chan=0; chan<3; ++chan) {
                        for (int r=0; r<rows; +r) {
                                 new\_pixels.get(f_new, r, c, chan) =pixels.get(f_old, r, c, chan);
                        }}
                        new_energy.get(f_new,c) =
                                 energy.get(f_old,c);
                        ++f_new;
                }
       }
       // maintain class invariant
       frames = frames-1;pixels = new_pixels;
       energy = new_energy;
     Defines:
       replacement, never used.
```
Uses cols 6a, frames 6a, get 6a, ndarray 5b, rows 6a, and to\_delete 8b.

It's not critical, but a loading bar makes a program much nicer to use. We can use the backspace character to write over previous prints. Sometimes it doesn't work with clog since it's buffered, but cerr is unbuffered so we can use that for things we may want to overwrite, like percentages.

```
12a \langle Print \, loading \, bar \, 12a \rangle \equiv (9a)
       int percentage = 100 * (r+1) / rows;if (r > 0) cerr << "\b\b\b\b";
       cerr << setw(3) << percentage << "%";
       if (r == rows-1) clog << "\n";
```
Uses rows 6a.

We need a header for the setw function, which forces the number to print with 3 columns, so we get, e.g., "1%" or " 90%".

12b  $\langle$ *Include headers* 4b)+≡ (2)  $\triangleleft$ 9d #include <iomanip>

# 6 Bibliography

## References

- [1] S. Avidan and A. Shamir, "Seam carving for content-aware image resizing." Siggraph (2007).
- [2] M. Rubinstein et al., "Improved Seam Carving for Video Retargeting." Siggraph (2008).
- [3] Y. Pritch et al., "Nonchronological Video Synopsis and Indexing." IEEE Transactions on Pattern Analysis and Machine Intelligence (2008).